# **Visio Masterclass**

**Available in Office 365, 2019, 2016, 2013 & 2010**

## **Visio Essential Skills**

- **Creating Drawings using Templates**
- **Exploring the Visio Interface**
- ▶ Panning & Zooming
- **D** Opening, Saving & Closing Drawings

#### **All About Shapes**

- **N** Working with the Shapes Window
- **Inserting Stencil Shapes**
- Moving, Copying, Resizing & Deleting
- **▶ Arranging Shapes**
- **Adding Text & Working with** Text Blocks
- **Formatting Text & Shapes**
- Applying Drawing Themes

### **Creating Flowcharts**

- Dynamically Connecting Shapes
- Modifving Connections
- Cross Functional Flowcharts

### **Page Layout & Printing**

- Changing the Page Layout & Paper Size
- **Page Breaks**
- **Inserting & Deleting Pages**
- Renaming & Moving Pages
- Adding Headers & Footers
- **Foreground & Background** Pages
- **P** Print Preview & Print Options

### **Organisation Charts**

- **D** Creating Organisation Charts
- **Modifying Organisation Chart** Layouts
- **I** Using the Organisation Chart Wizard

## **Object Linking & Embedding**

- **D** Linking & Embedding Objects
- **Inserting Objects in Drawings**
- Exporting Drawings
- **Linking Drawing Pages**
- **Creating & Using Hyperlinks**
- On-Page & Off-Page Reference Shapes

### **Managing Stencils, Shapes & Templates**

- **Protecting Shapes**
- **D** Creating Shapes & Stencils
- **▶ Creating Templates**
- **▶ Creating Drawings from Templates**
- **Modifying Templates**

#### **Course Duration: 1 Day**

**Price Per Delegate: £195 (Public Scheduled Course)**

**Price Per Course: £695 (On-Site at Customer Premises)**

# **Suitable For:**

Those who need to create professional drawings such as flowcharts and organisation charts with multiple pages and linked data, and create templates and stencils to use as a basis for multiple drawings.

### **Learning Outcomes:**

By the end of the course, delegates will be able to create templates that will be used as a base for new drawings, create shapes and stencils that are used repeatedly within drawings, and use layers to build complex illustrations.

#### **Prerequisite Skills:**

Delegates attending this course should be able to work confidently within a Windows environment, and ideally another Microsoft application such as Word or PowerPoint.

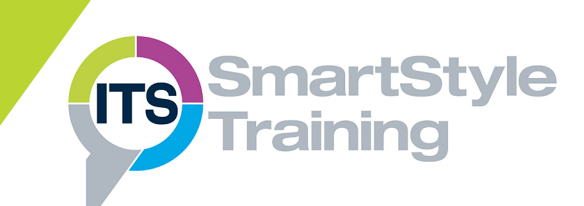